## $2009$

## entity provided by the state of the state of the state of the state of the state of the state of the state of the state of the state of the state of the state of the state of the state of the state of the state of the stat

https://www.100test.com/kao\_ti2020/645/2021\_2022\_\_E6\_B8\_85\_E 8\_BF\_9C2009\_c47\_645300.htm id="dto" class="mar10">关于2009

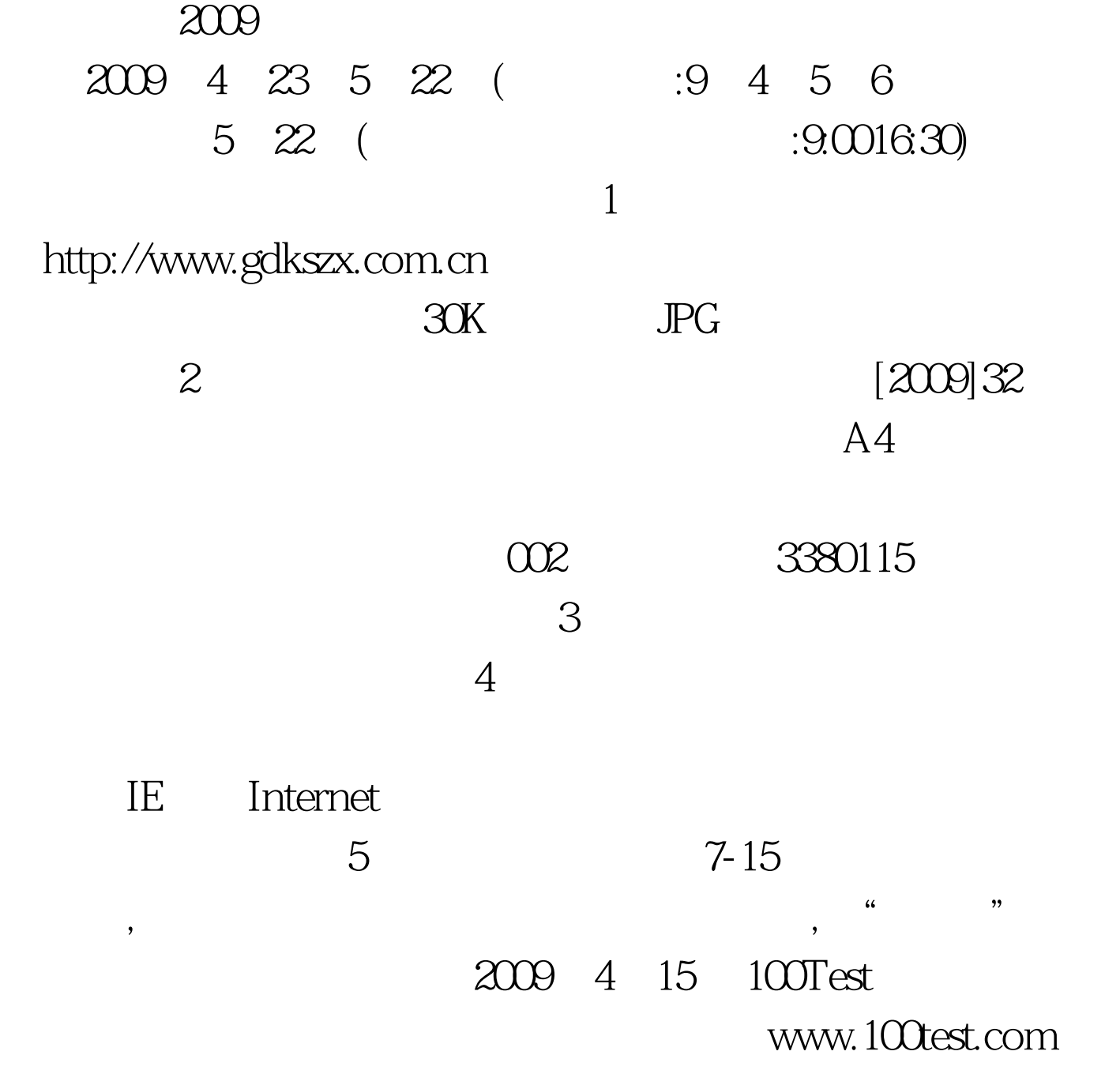